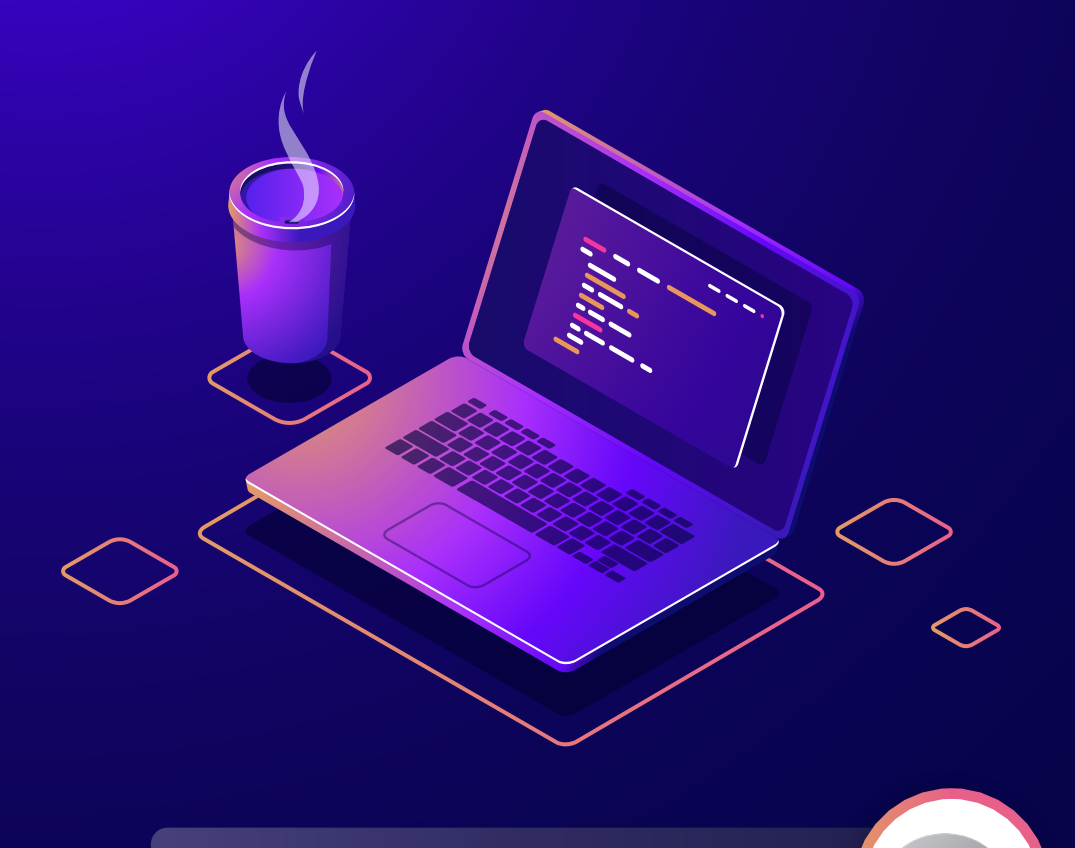

نرم افزار R و کاربرد آن در مطالعات علوم زمین

## **معرفی نرم افزار** سارا قلی پور

gholipour.sara@ut.ac.ir

#### **تاریخچه R**

آر )R)، یــک زبــان برنامــه نویســی و محیــط نــرم افــزاری بــرای محاســبات آمــاری و تحلیــل داده اســت کــه بــر اســاس زبانهــای اس (S) و اســکیم )Scheme )پیــاده ســازی شــده اســت. ایــن نــرم افــزار متــن بــاز، تحــت اجــازه عمومــی گنــو عرضــه شــده و بــه صــورت رایــگان در دســترس اســت. نــرم افــزار R دارای محــدوده گســتردهای از تکنیکهــای آمــاری از جملــه: مدلســازی خطــی و غیـر خطـی، آزمونهـای کالسـیک آمـاری، تحلیـل

ســریهای زمانــی، ردهبنــدی، خوشــهبندی و غیــره و قابلیتهــای گرافیکــی و مصــور ســازی بســیار زیــادی اســت.

نســخه اولیــه ایــن نــرم افــزار توســط Ross Ihaka و Gentleman Robert از دانشــگاه Auckland ارائــه شــده و توســعه فعلــی آن بــه عنــوان لهجــهای از زبــان S اســت کــه در تحلیــل دادههــا و مدلســازی کاربــرد داشــته، بصــورت رایــگان موجــود بــوده و بـرای سیسـتم عاملهـای مختلـف قابـل اجراسـت. مدیریــت آن توســط تیــم مرکــزی از سراســر دنیــا صــورت میگیــرد. دسترســی و دانلــود کــردن آن از طریــق شــبکه جامــع بایگانــی R) CRAN )از .اســت انجامپذیــر http://www.r.project.orgســایت بــه عبارتــی R بــه ســرعت رو بــه توســعه بــوده و قابلیتهــا و خصوصیــات جدیــد آن بــه صــورت

ماهانــه بــه روز شــده، قابلیتهــای گرافیکــی و گســتردهای داشــته و ارتبــاط تنگاتنگــی بــا قابلیتهــای تحلیلــی دارد. هــر روزه زبــان R پیــش از گذشــته بــه زبــان تبــادل داده بیــن دانشــمندان تبدیــل میشــود. از جملــه دالیــل اســتفاده از ایــن محیــط میتــوان بــه قابــل اجــرا بــودن R بــر روی سیســتم عاملهــای مختلــف، فراهــم کــردن ابـزار آمـاری و خروجیهـای مفیـد بـا فرمتهـای متنــوع ، کاربــرد در پروژههــای کوچــک و بــزرگ، مرتبــط شــدن آن بــا LaTeX، رایــگان

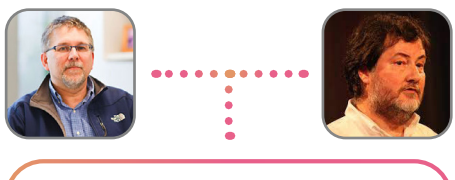

،Robert Gentleman و Ross Ihaka سازندگان زبان برنامه نویسی R

بـودن، برانگیختـن تفکـر انتقـادی در مـورد حـل مشــکل بــه جــای تفکــر کلیــک پایــه – 2 و در آخـر مرتبـط شـدن R بـا نـرم افزارهـای آمـاری و بانــک هــای اطالعاتــی مختلــف بــرای ورود و خـروج داده بیـان کـرد. اگـر شـما عالقهمنـد بـه حــوزه علــم داده هســتید یــا بطــور خالصــه بــا تحلیـل داده و نمایشهـای گرافیکـی آنهـا سـر و کار داریـد، بـه جـرات میتـوان گفـت R بهتریـن گزینـه موجـود بـرای شـما اسـت. چـرا کـه ایـن زبــان کمــک میکنــد تــا طیــف وســیعی از تحلیلهــای آمــاری ماننــد مــدل ســازی خطــی و غیــر خطــی، آزمونهــای آمــاری، تحلیــل دادههــای ســری زمانــی، خوشــهبندی، ردهبنــدی و ماننـد اینهـا را پیـاده سـازی کنیـد. در مقابـل مزایــای اشــاره شــده، محدودیتهایــی هــم در مـورد اسـتفاده از R وجـود دارد. بـه عنـوان مثـال تایــپ کــردن دســتورات بــرای ورود و تحلیــل دادههــا و رســم گرافهــا کــه در ایــن مــورد بســته Rcmdr و محیطهایــی ماننــد Rstudio ایــن محدودیــت را برطــرف کــرده اســت.

### **امکانات نرم افزار R**

- زبان برنامهنویسی و محیط نرمافزاری برای محاسبات آماری و علم دادهها.
- زبان برنامهنویسی ساده و پیشرفته شامل عبارتهای شرطی، حلقه و توابع بازگشتی و ...
- نرمافزار قدرتمندی با امکانات گرافیکی برای تجزیه و تحلیل دادهها، رسم نمودار و ایجاد اشکال.
	- حاوی محدوده گستردهای از تکنیکهای آماری.
	- بستههای نرمافزاری قدرتمند برای تجزیه و تحلیل آماری
		- توانایی انجام محاسبات ماتریسی.

• کتابخانههای انجام عملیات دادهکاوی و یادگیری ماشین مانند دستهبندی، خوشهبندی، تحلیل شبکه اجتماعی، یادگیری تقویتی و...

- کتابخانههای خاص برای انجام عملیات تحلیلی در زمینههای مختلف علمی.
- دارای مستندات فرمتبندی شده و منظم برای استفاده از زبان و کتابخانههای مرتبط.
	- امکان توسعه قابلیتهای R، با افزودن بستههای ایجادشده توسط کاربران خبره.
		- دارای محیط خط فرمان برای ورود و اجرای دستورات.
			- قابلاستفاده برای کاربران نرمافزار Plus-S
			- امکانات ذخیره، بازیابی و دستکاری دادهها

سـپــهرزیـســت

• تکنیکهای تحلیلی به شرایط و حجم دادهها جهت پردازش محدود است که نباید از مقدار ۱۶ ترابایت تجاوز کند که این امر میتواند برای برخی از کاربردها یک محدودیت جدی تلقی گردد که در آن شرایط استفاده از این ابزار چندان مناسب نخواهد بود.

> بــا توجــه بــه ارائــه بســتههای نــرم افــزاری متغیــر و تقریبــا ناقــص قبــل از ســال ،2003 کالسهــای دادههـای مکانـی بـه نـرم افـزار R معرفـی گردیـد.

> **پکیجهای نرم افزار R** پکیجهــای نــرم افــزار R مجموعــهای از دســتورات و کدهـای آمـاده و قابـل دانلـود هسـتند کـه کاربـر نـرم افـزار R بـا توجـه بـه نیـاز خـود میتوانـد از طریـق کـد دسـتوری package.install در محیـط R ایـن پکیجهـا را دانلـود کنـد. در ادامـه بـا برخـی از پکیجهـای مـورد اسـتفاده در مطالعـات علـوم زمیـن اشـاره میشـود:

## **نحوه کد نویسی برای نصب و فراخوانی پکیج:**

کد دستوری نصب پکیج: (dep=T, "نام پکیج مورد نظر ")Install.package

به نرم افزار کد دستوری فراخوانی پکیج نصب شده: (نام پکیج مورد نظر)Library

**اسمی برخی از پکیج های موجود و کاربرد آنها:** 4ade: تجزیه و تحلیل دادههای اکولوژیکی و محیطزیست eco: کاربردی در استدالل اکولوژیکی ecodist: توابع با پایه های عدم شباهت برای آنالیزهای اکولوژیکی ecolMo: راهنمای کاربردی در مدلسازی اکولوژیکی که از R به عنوان یک پلتفرم شبیه سازی استفاده میکند. ecoreg: رگرسیون اکولوژیکی با استفاده از دادههای مجزا و تجمعی EcoTroph: مدلسازی اکوسیستمهای آبهای شور و شیرین

بــا گذشــت زمــان، تعــداد فزاینــدهای از بســتههای R جهــت پــردازش و تجزیــه و تحلیــل دادههــای مکانــی در ایــن محیــط مــورد اســتفاده قــرار گرفتنــد.

seem: شبیه سازی مدلهای اکولوژیکی و محیطزیستی HydroMe: برآورد پارامترهای هیدرولیکی خاک مانند نفوذپذیری و نگهداشت آب hydroTSM: تحلیل، مدیریت و درونیابی سریهای زمانی به منظور مدلسازی هیدرولوژیکی و علوم مرتبط محیطی wasim: تصویرسازی و تحلیل فایلهای خروجی مدل هیدرولوژیکی waterData: کتابخانه تخصصی R به منظور بازیابی، تحلیل و محاسبه ناهنجاریهای دادههای سری زمانی روزانه هیدرولوژیکی EcoHydRology: پایه مدل سازی جامع برای اکوهیدرولوژی adehabitatMA: ابزارهایی برای نقشههای رستری biOps: تجزیه و تحلیل و پردازش تصاویر GISTools: قابلیتهای بیشتر GIS در R مانند ترسیم نقشههای کروپلت raster: مدل سازی و تحلیل دادههای جغرافیایی trip: تحلیلهای مکانی دادههای ردیابی حیوانات SoilR: مدلهای تجزیه مواد آلی خاک در اکوسیستمهای خشکی Aspace: جعبه ابزار دادههای سریهای زمانی SpatialTools: ابزارهای تحلیل دادههای مکانی به منظور پیش بینی و شبیه سازی Spcosa: نمونه برداری تصادفی و نمونه برداری پوششی مکانی از الیه جغرافیایی بر اساس means-K و...

سـپــهر

Œ زیـســت

کـرد. عـاوه بـر ایـن، R دارای برخـی از مزایـای مهـم نســبت بــه رویکــرد ســنتی، ماننــد RGIS و QGIS اســت.

همچنیــن میتــوان R را بــه عنــوان یــک سیســتم اطالعـات جغرافیایـی )GIS )یـا بـه عنـوان یـک ابـزار جامـع بـرای انجـام تجزیـه و تحلیـل مکانـی اسـتفاده

#### **نقاط قوت خاص R به عنوان GIS**

• با یک بار کد نویسی میتوان تمامی پردازشهای الزم را روی دادههای رستری مختلف را اجرا کرد و احتیاجی به انجام کارهای تکراری برای یک نوع پردازش در دادههای مختلف نیست. همچنین میتوان خروجیهای مصور را در مناطق مختلف را بدست آورد. • از طریق کدهای دستوری مختلف میتوان کنترل دقیقی بر روی خروجی دادهها داشت. • <sup>R</sup> دارای قدرت باالیی در پردازش و مصورسازی دادهها است. • نرم افزار R میتواند یک محیط واحد برای همهی جنبههای تحلیل و پردازش دادهها، محاسبه و آنالیزهای آماری، و مصورسازی و... را فراهم میکند. **قابلیت R برای متخصصین سنجش از دور و** GIS • قابلیت فراخوانی فرمتهای معمول GIS نظیر Img ،Tiff ،Shapefile و دادههای رستری نرم افزار ArcGIS

• تحلیل دادههای مکانی مانند خوشه بندی، بررسی همبستگی مکانی و...

• طبقه بندی تصاویر ماهوارهای با استفاده از معروفترین روشهای Learning Machine، مانند SVM و Random Forest

- بررسی و مدلسازی رابطه بین متغیرهای مکانی
	- تحلیلهای زمانی-مکانی
- قابلیت باالی درونیانی و تحلیلهای زمین آماری
	- قابلیت نمایش دادههای مکانی

شما میتوانید فایل نصب R را برای ویندوز و یا سایر سیستم عاملها از طریق لینکهای زیر دانلود کنید:

https://cran.r-project.org/bin/windows/base/ http://lib.stat.cmu.edu/R/CRAN/

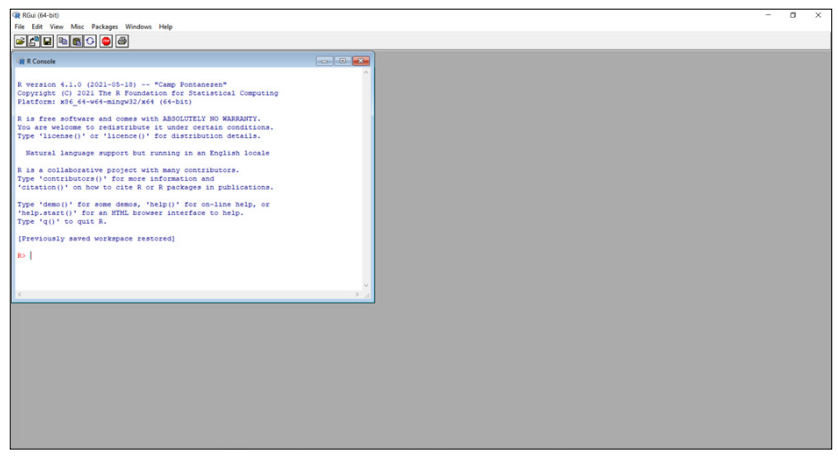

**شکل 1** محیط نرم افزار R

زیـســت

**ب** 

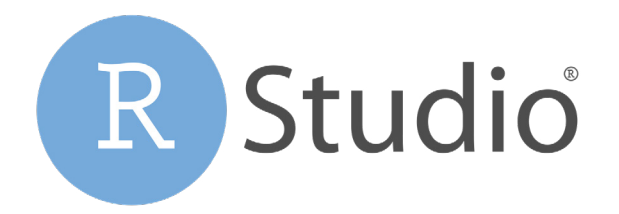

#### **RStudio**

RStudio یـک محیـط توسـعه یکپارچـه در R اسـت کـه یـک رابـط کاربـری گرافیکـی را بـا ابزارهـای قدرتمنـد برنامـه نویسـی ترکیـب میکنـد تـا بـه کاربـر در اسـتفادهی راحتتـر و موثرتـر از R کمـک کنـد. شــما میتوانیــد نــرم افــزار RStudio را از طریــق لینــک زیــر دانلــود نماییــد. )خیلــی از اوقــات ایــن وبســایت بـرای کاربـران ایرانـی تحریـم اسـت و یـا شـما بایـد آیپـی خـود را تغییـر دهیـد و یـا از منابـع داخلـی دانلـود کنیـد(:

https://www.rstudio.com/products/rstudio/download/#download

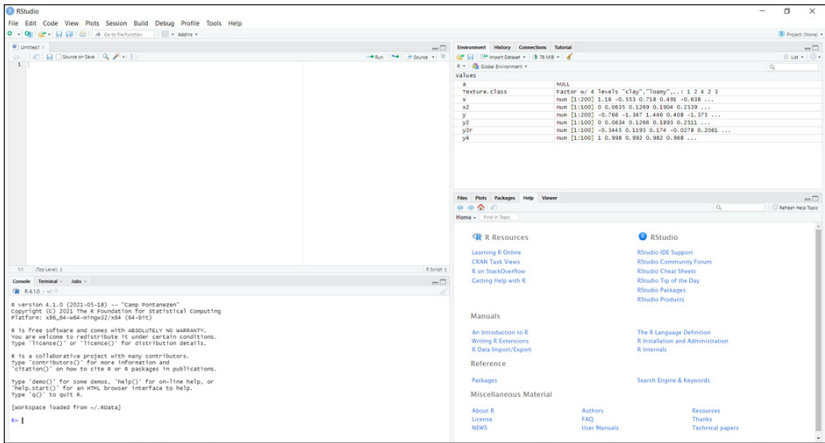

**شکل 2** محیط نرم افزار Studio R

- https://www.rstudio.org/links/communityforum
- https://www.rstudio.org/links/cheat\_sheets
- https://twitter.com/rstudiotips
- https://www.rstudio.org/links/rstudio-rpackages
- https://www.rstudio.org/links/rstudioproducts

# **لینکهای مفید برای یادگیری زبان R**

- https://www.rstudio.org/links/r-onlinelearning
- https://cran.rstudio.com/web/views/
- https://stackoverflow.com/questions/ tagged/r
- https://www.rstudio.org/links/help-with-r
- https://www.rstudio.org/links/rstudiosupport

سـپــهر

زیا<br>ار<br>ا